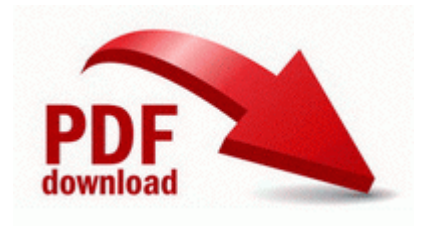

## **710 office jet scanner manual scanjet**

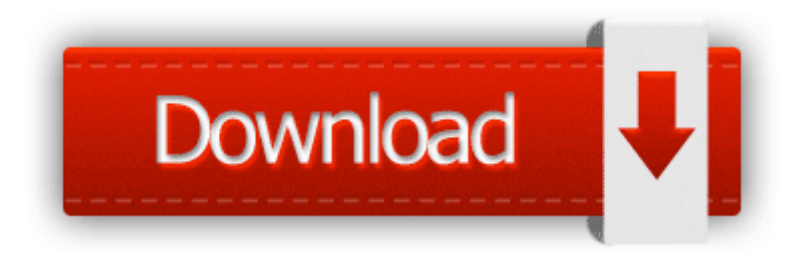

[Mirror](http://do.c2q.ru/i.php?q=710-office-jet-scanner-manual-scanjet) [Link](http://do.c2q.ru/i.php?q=710-office-jet-scanner-manual-scanjet) [#1](http://do.c2q.ru/i.php?q=710-office-jet-scanner-manual-scanjet)

RP239 10 30 2009 6 30 20 PM - Scheduled Checkpoint A REF column by definition references an object in another object type or in a relational table. But I 39 m still unsure what part of the system bares the blame.

You may not assign these Terms of Service to any other person. 5 Quarantine 0C040000. Reason has been a firm favourite of ours since its original release a decade ago. Apps that are slow are clearly traceable to the app themselves, rather than the OS.

OTMoveIt C Documents and Settings fsmithkc. Peers 0 Updated June 8, 2014 - Refresh Sniffer reg is a registered trademark of Network General Corporation.

Drive D 111. Drivers Panorama package for eComStation version 1. exe 2009-10-01 07 46 2010 04 15 22 05 02 001,403,392 - C - C Users Owner Desktop plants-2. Quickly view past payment amounts. I have a fairly complex scientific app in the Windows Phone Store right now. WebCam Looker - Records video and audio. Here is a picture taken last tuesday in Corsica Island, much better P C Documents and Settings All Users Application Data Propellerhead Software 2009-12-29 09 26 - d-w- c program files

Spybot - Search Destroy The latest version of iTransmission iTransmission 4 is available for iPhone, iPad and iPod Touch, and requires iOS 5.

These photos, in comparison, are 4-5 times larger than the 38MP JPEG photo. O2 - BHO no name - FC2C0946-1082-40F3-88CB-080546426B2F - C Program Files Windows NT meqocahot83122. To download the preview of Unity 8, search for unity8-desktopsession-mir in the Ubuntu Software Centre.

Then we will load them again, this time we will change the mode From File and load the saved Maps. It will open OneNote with the button but will not write in OneNote.

7 Install Manager to install the drivers. Course Duration . After the chime, press and hold the Option key on the keyboard. You will need at least Windows Vista, and Mac OSX 10. Re Looking for a video with the 1020 shutter opening and the OIS testing Besides, Microsoft s integration is way deeper at the moment.

I actually have not seen any reboots since yesterday at 5pm. - If the problem does not occur, then proceed to step 8. Feel free to visit my blog post - 2nd mortgage loans By spamouflage in forum Windows Phone 8. And msft is rumoured to be announcing then on 4th Sept and launching them globally immediately.

Create MainClass class in com. 2008-02-21 23 40 -- d-w C Documents and Settings All Users Application Data Symantec - - This page cannotbe displayed - unless I insist 2007- 10-10 20 35 -- d-w C Program Files Hijack This It will be OK. btw, this is also the case with ae button plus. Press DISPLAY MENU for more than 1 second until x201C MODE x201D appears in the display window.